# **CHARTE INFORMATIQUE**

# *Chapitre I ‐ Généralités*

Cette charte fixe les règles fondamentales d'utilisation du matériel informatique pédagogique, du réseau correspondant et de son accès internet au sein des établissements d'enseignement postobligatoire. Celle-ci a pour vocation de souligner la responsabilité individuelle des utilisateurs sur le plan de l'usage technique du matériel mais aussi et surtout sur le plan éthique.

Elle est subordonnée aux dispositions plus générales relatives à l'usage des moyens informatiques : directives, règlements et lois cantonales & fédérales. En cas de doute, l'usager s'adressera spontanément à un enseignant ou au répondant informatique voire à la Direction si nécessaire.

Dans ce document, l'emploi du masculin pour désigner des personnes n'a d'autres fins que celles d'alléger le texte.

## *Chapitre II ‐ Ethique générale, notamment en lien avec l'usage d'internet*

L'usager s'engage à ne pas consulter, télécharger, stocker, ni produire des informations contraires à l'éthique des établissements d'enseignement postobligatoire ou qui pourraient nuire à leur image. Sont évidemment proscrits tous les éléments illégaux, mais aussi tous ceux qui pourraient ternir la réputation de personnes et de leur établissement ou nuire au fonctionnement des installations, notamment :

- la représentation de la violence (notamment selon l'art. 135 CP)
- la pornographie et les représentations à caractère érotique (notamment selon l'art. 197 CP)
- la discrimination raciale (notamment selon l'art. 261bis CP)
- l'atteinte aux convictions d'autres personnes en matière de croyance religieuse (notamment selon l'art. 261 CP)
- toute autre discrimination à l'égard d'autres personnes (par exemple en raison d'une particularité physique, de l'orientation sexuelle, de la culture, etc.)
- toute incitation au crime ou à la violence (notamment selon l'art. 259 CP)
- toute incitation à commettre des actes répréhensibles
- les jeux de hasard payants
- les délits contre l'honneur (diffamation, allégations nuisant au commerce ou à la solvabilité, en particulier les infractions à la LCD)
- la recherche de portes dérobées, le vol de données, de logiciels ou l'usurpation de paramètres, logins et mots de passe par exemple (notamment selon les art. 143 et 143bis CP)

L'usager s'engage aussi à respecter le droit d'auteur ainsi que le droit à l'image et à mentionner son nom dans tous les documents qu'il produit, stocke et/ou envoie depuis une machine et un réseau de l'établissement.

#### *Chapitre III ‐ Utilisation de l'outil informatique*

L'usager est tenu d'utiliser le matériel avec ménagement et uniquement dans l'usage pour lequel il est mis à disposition. Il n'est pas permis de consommer des boissons ni de la nourriture en se servant du matériel. Il n'est pas non plus permis de mettre de la musique quand d'autres personnes travaillent dans la salle.

L'usager doit veiller à utiliser les ressources consommables avec parcimonie, notamment le papier (limiter les impressions), les volumes échangés, stockés et la bande passante.

Si l'usager a besoin de modifications au sein du système ou du logiciel d'une machine, il s'adresse à l'enseignant et ne tente aucune opération de son propre chef. Il ne tente pas de brancher une machine personnelle au réseau.

La réalisation d'un programme informatique est interdite à titre privé.

L'usager dispose d'un espace de stockage sur les serveurs. Cependant, il reste responsable de la sauvegarde de ses fichiers. La pérennité des données enregistrées sur les serveurs de l'établissement n'est pas garantie.

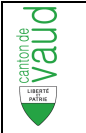

L'accès à l'internet est assuré prioritairement pour la recherche d'informations à buts scolaires (formation, travaux personnels) ; une utilisation privée n'est tolérée que dans la mesure où elle ne nuit pas à l'usage normal et qu'elle ne vise aucun but lucratif.

Chaque élève se connecte sur une seule machine à la fois, en utilisant son identifiant personnel (identifiant = nom d'utilisateur et mot de passe), ne le divulgue pas et veille à quitter sa session après usage. Il est personnellement responsable de tout le trafic généré sous l'usage de son identifiant personnel.

En cas de panne, l'élève annonce le défaut et s'en remet aux consignes de l'enseignant.

## *Chapitre IV ‐ Contrôles et sanctions*

Les usagers sont informés que les moyens techniques mis en œuvre permettent de connaître les connexions réalisées par chaque usager, notamment en cas de requête d'un juge. S'il n'y a aucun contrôle systématique, des pointages sont néanmoins effectués.

Le non-respect des dispositions de la charte par un utilisateur sera dénoncé à la Direction de l'établissement, qui décidera de la sanction appropriée, selon les procédures réglementaires et habituelles. Dans les cas graves, la sanction pourra aller jusqu'à l'exclusion de l'établissement.

#### *Chapitre V ‐ Engagement personnel*

Je, sous-signé-e, certifie avoir pris connaissance et compris les dispositions énoncées dans ce document. Je m'engage à les appliquer et à toujours agir de manière à assurer le respect d'autrui, de l'Institution et du matériel mis à disposition au sein mon établissement.

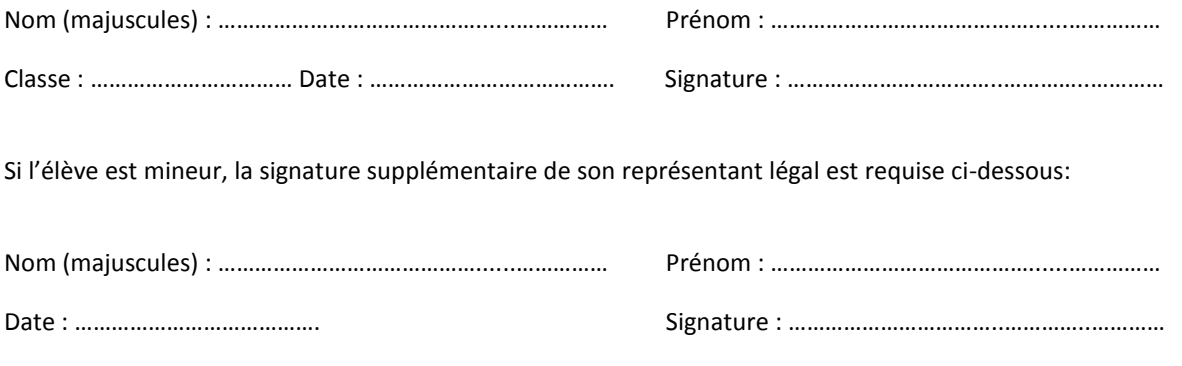